#### МУНИЦИПАЛЬНОЕ ОБЩЕОБРАЗОВАТЕЛЬНОЕ УЧРЕЖДЕНИЕ «СРЕДНЯЯ ОБЩЕОБРАЗОВАТЕЛЬНАЯ ШКОЛА №35 С УГЛУБЛЕННЫМ ИЗУЧЕНИЕМ НЕМЕЦКОГО ЯЗЫКА»

Принято

Педагогическим советом

МОУ СОШ №35

«  $30$ » августа 2023 г.

 $\Pi$ p. No  $\mathcal{A}$ 

Утверждаю Директор МОУ СОШ №35 Л.М. Андреева  $\mathcal{O}$ » августа 2023 г. риказ $N_2 \nless 40$ 

# ОСНОВНАЯ ПРОГРАММА профессионального обучения

программа профессиональной подготовки по профессии

# (16199) «Оператор электронно-вычислительных и вычислительных машин»

(Приказ Министерства просвещения РФ от 14 июля 2023 г. № 534)

(продолжительность обучения - 34 учебных часа)

Тверь, 2023

#### I. ПОЯСНИТЕЛЬНАЯ ЗАПИСКА

Программа профессиональной подготовки по профессии 16199 «Оператор электронно-вычислительных и вычислительных машин» разработана на основе:

− Федерального закона от 29.12.2012 № 273-ФЗ «Об образовании в Российской Федерации»;

− Приказа Министерства просвещения РФ от 26 августа 2020 г. N 438 «Об утверждении Порядка организации и осуществления образовательной деятельности по основным программам профессионального обучения»;

− Общероссийского классификатора профессий рабочих, должностей служащих и тарифных разрядов, ОК 016-94 (принят постановлением Госстандарта РФ от 26 декабря 1994 г.  $N_2$  367) с изменениями и дополнениями;

– Приказ Министерства просвещения РФ от 14 июля 2023 г. N 534 "Об утверждении Перечня профессий рабочих, должностей служащих, по которым осуществляется профессиональное обучение".

**Цель** программы: приобретение профессиональных компетенций, необходимых для выполнения трудовых функций по профессии 16199 «Оператор электронно-вычислительных и вычислительных машин».

Реализация поставленной цели предусматривает решение следующих **задач**:

#### **Обучающие:**

− обучить технике безопасности при работе с компьютерной техникой и периферийным оборудованием;

− обучить теоретическим основам и правилам работы с аппаратным и программным обеспечением;

− познакомить с историей компьютерной техники;

− обучить необходимым навыкам безопасного проведения работ;

− обучить безопасным приемам выполнения различных видов работ;

обучить основам работы с прикладным программным обеспечением. **Развивающие:** 

− развить навыки работы с инструментом,

− развить навыки работы с различными видами прикладного программного обеспечения,

− развить стремление в достижении цели,

− развить активность и самостоятельность,

− развить культуру поведения, коммуникабельность.

#### **Воспитательные:**

− выработать стремление к достижению поставленных высоких целей.

**Область профессиональной деятельности** обучающихся: выполнение работ по эксплуатации электронно-вычислительного аппаратного обеспечения, операционной системы, периферийных устройств, офисной оргтехники, персонального компьютера; ведение процессов создания, обработки, хранения, передачи информации с помощью прикладного программного обеспечения для персонального компьютера.

Содержание программы представлено пояснительной запиской, учебным планом, рабочими программами учебных предметов, планируемыми результатами освоения программы, условиями реализации программы, системой оценки результатов освоения программы, учебно-методическими материалами, обеспечивающими реализацию программы.

Учебный план содержит перечень учебных дисциплин с указанием времени, отводимого на освоение учебных предметов, включая время, отводимое на теоретические и практические занятия.

В **рабочих программах учебных дисциплин** раскрывается последовательность изучения тем и их содержание, указывается распределение часов по темам.

В **рабочей программе учебной практики** приводится содержание практики с учетом требований к результатам освоения в целом программы подготовки операторов.

В учебный план включено время, отведенное на **производственную практику**, а также время проведения итоговой аттестации в виде квалификационного экзамена (по окончании обучения по данной программе).

В **календарном графике учебного процесса** указаны объем часов (по месяцам), отведенных на теоретическое обучение, учебную и производственную практику, а также время на проведение квалификационного экзамена.

Требования к условиям реализации Рабочей программы представлены требованиями к результатам ее освоения, организации учебного процесса, учебно-методическому и кадровому обеспечению, а также к материально-техническим и информационно-методическим условиям реализации программы.

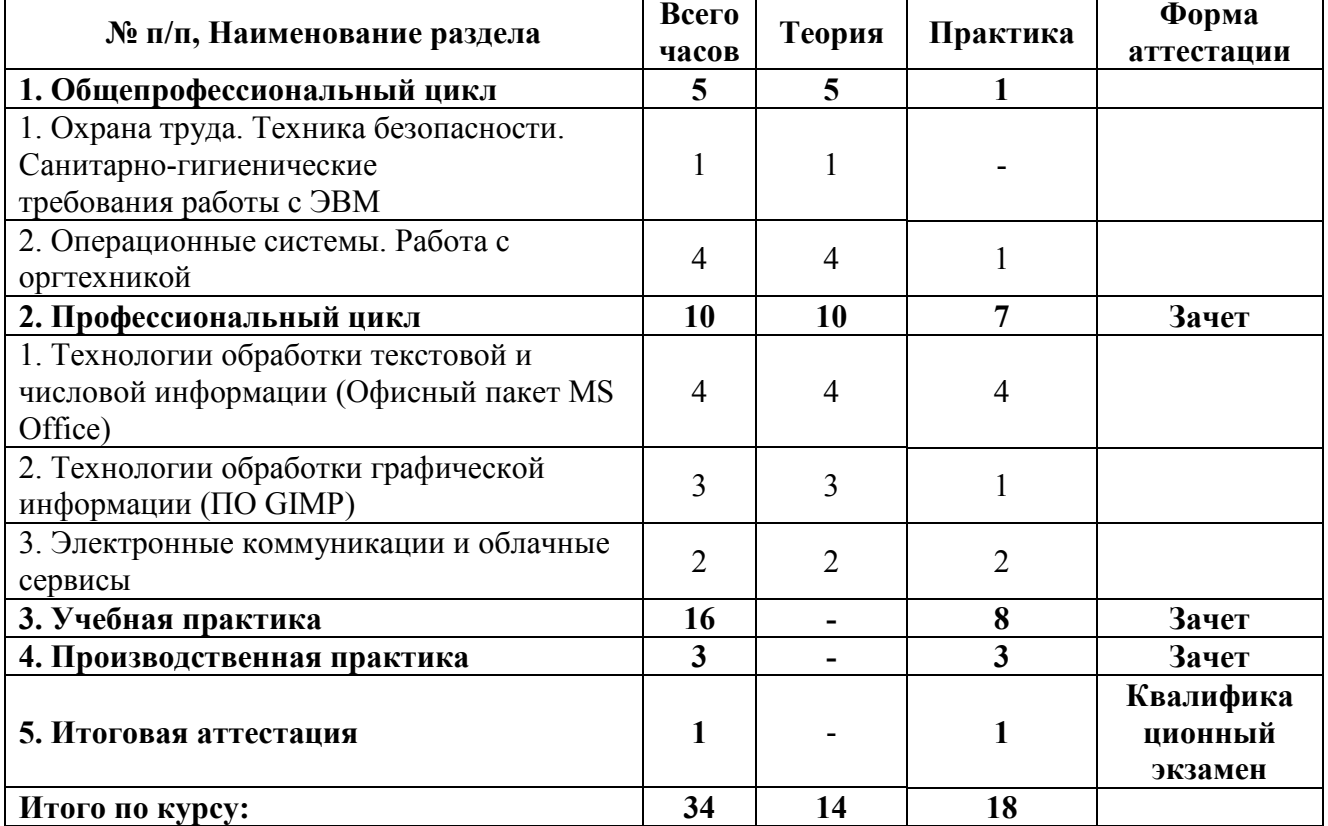

#### II. УЧЕБНЫЙ ПЛАН

#### III. РАБОЧИЕ ПРОГРАММЫ УЧЕБНЫХ ПРЕДМЕТОВ

## **1. Учебный предмет «Охрана труда. Техника безопасности. Санитарно-гигиенические требования работы с ЭВМ»**

Распределение учебных часов по разделам и темам

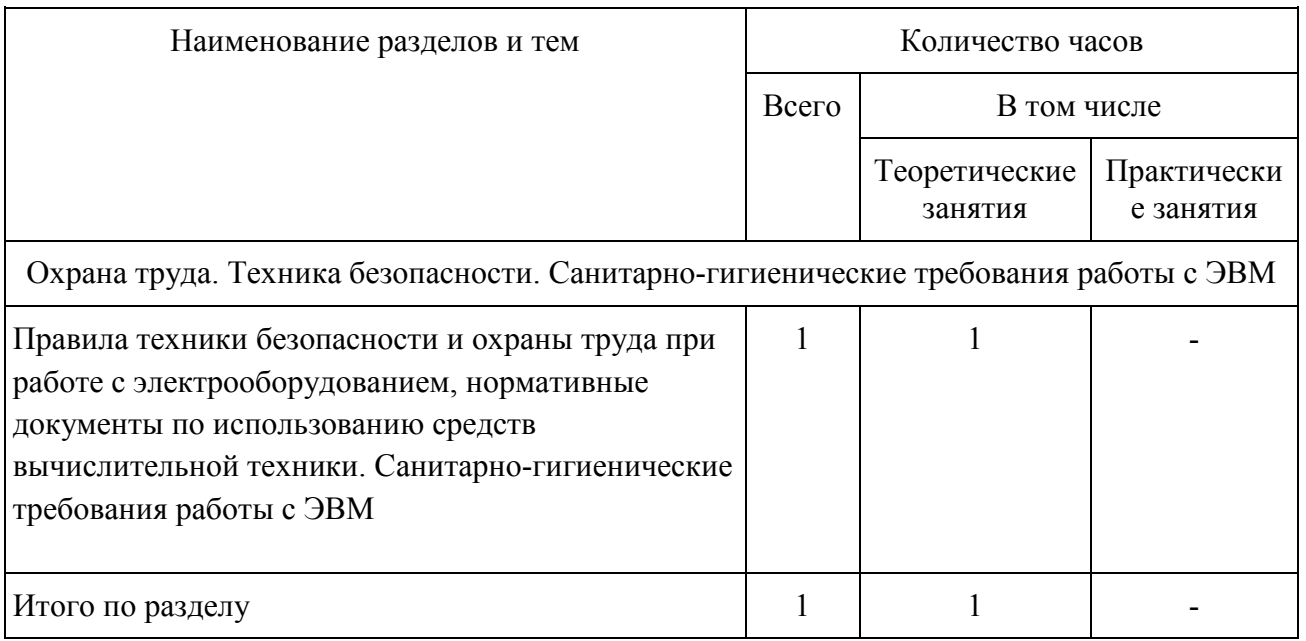

1.1. Основные понятия по правилам ТБ при работе с ПК. Знакомство с охраной труда при работе с ЭВМ. Санитарно-гигиенические требования работы с ЭВМ

## **2. Учебный предмет «Операционные системы. Работа с оргтехникой»**

Распределение учебных часов по разделам и темам

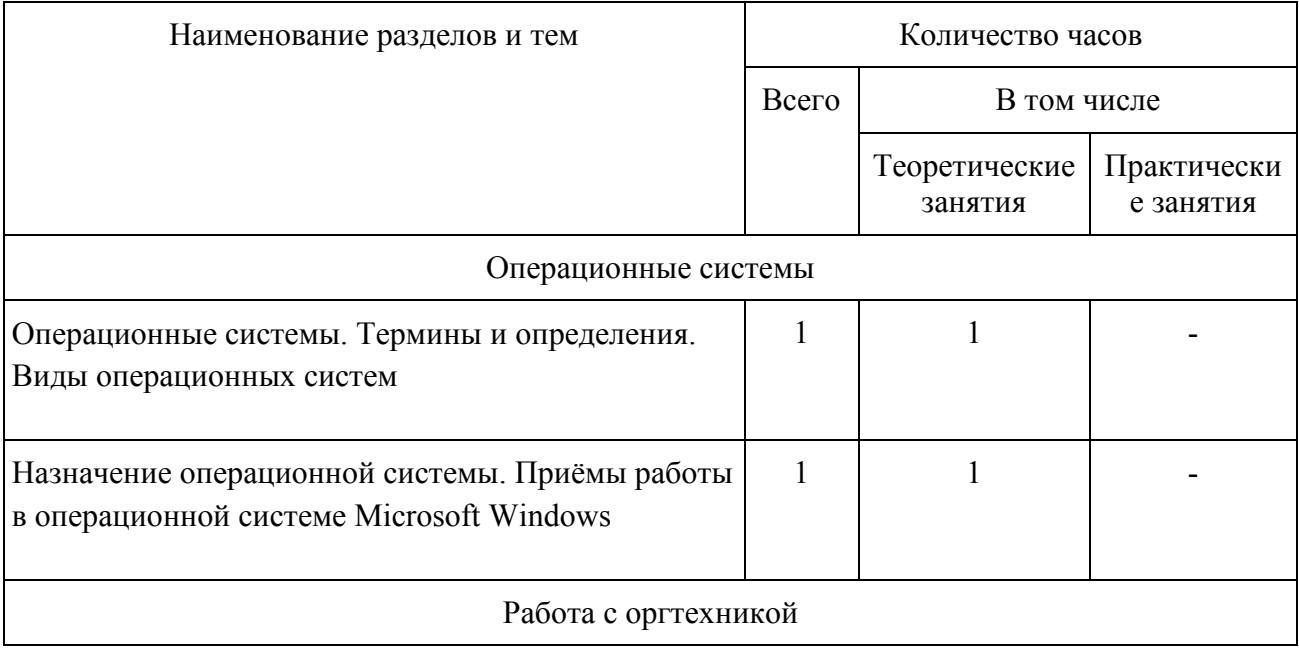

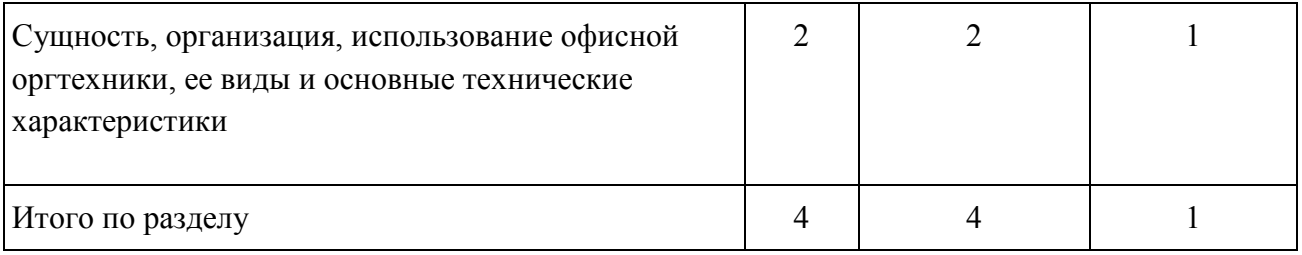

- 2.1. Понятие ОС. Функции ОС. Разрядность как основной признак классификации ОС. Назначение операционной системы. Приёмы работы в операционной системе Microsoft Windows.
- 2.2. Виды и основные технические характеристики офисной техники.

# **3. Учебный предмет «Технологии обработки текстовой и числовой информации»**

Распределение учебных часов по разделам и темам

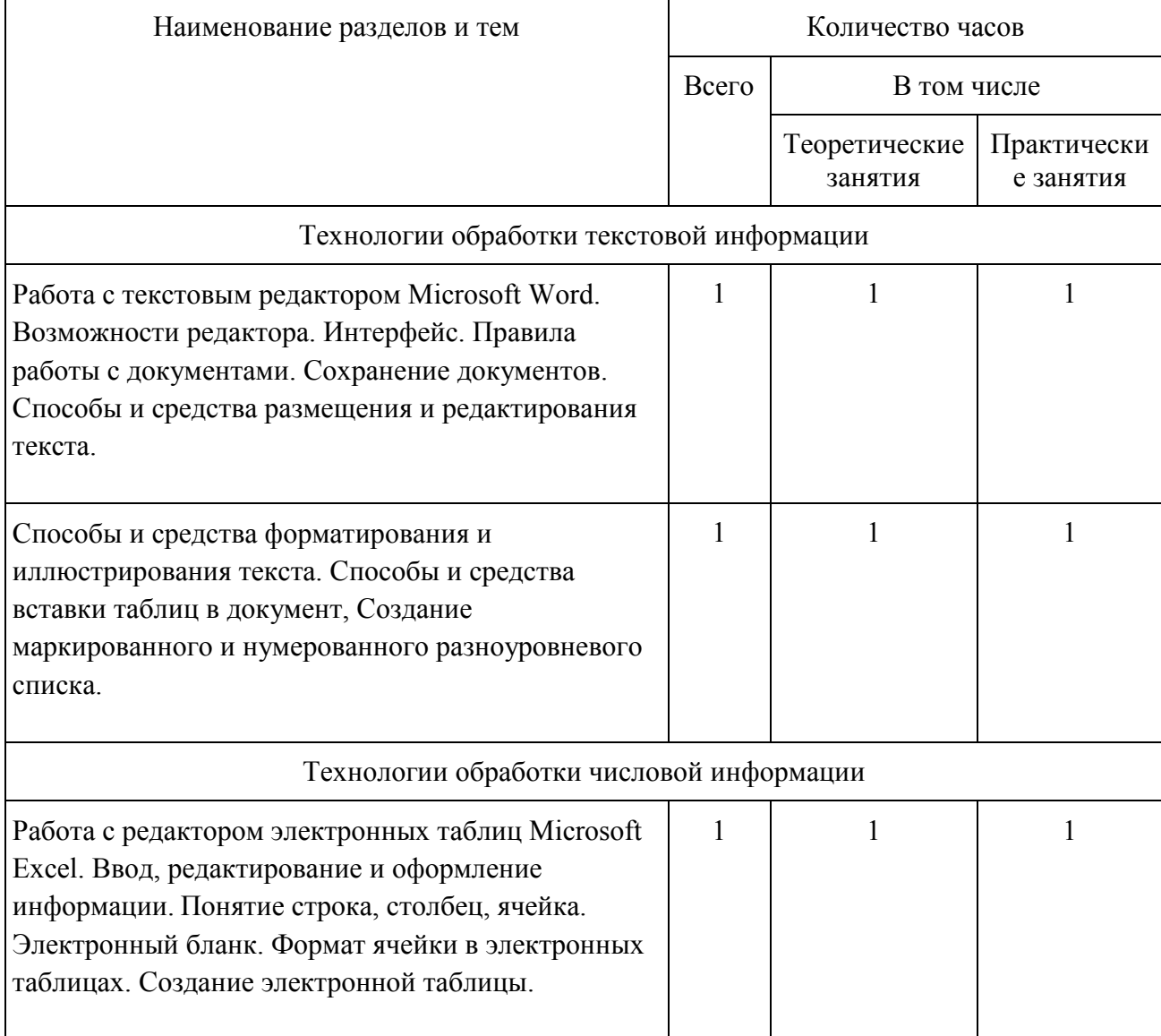

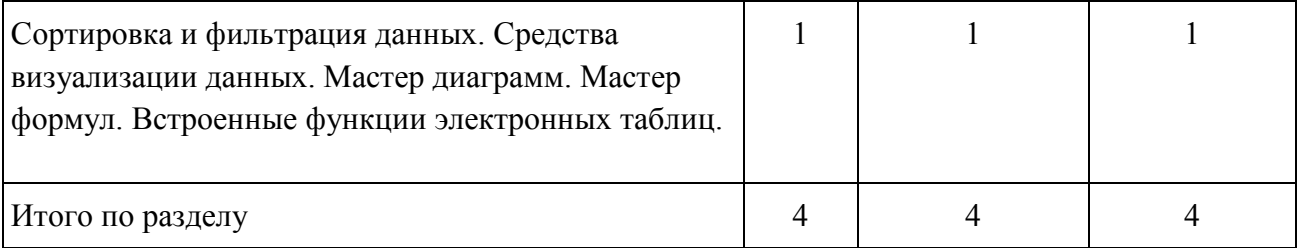

- 3.1. Работа с текстовым редактором Microsoft Word. Понятие текстового редактора. Основные функции. Вид экрана. Главное менюю Панели инструментов. Основные правила работы с документацией. Виды сохранения документов. Расширения сохраняемых документов. Способы и средства размещения и редактирования текста. Способы и средства форматирования. Способы и средства иллюстрирования текста. Способы и средства вставки таблиц в документ. Способы и средства вставки формул в документ. Создание маркированного и нумерованного разноуровневого списка. Ссылки в документе.
- 3.2. Работа с редактором электронных таблиц Microsoft Excel. Ввод, редактирование и оформление информации. Понятие электронных таблиц, Виды электронных таблиц. Основные принципы работы. Понятие строка, столбец, ячейка. Электронный бланк. Наименование ячеек, строк, столбцов. Формат ячейки в электронных таблицах. Создание электронной таблицы. Упрощение ввода данных при помощи автозаполнения. Мастер формул. Понятие и назначения мастера формул. Мастер диаграмм. Понятие и назначения мастера диаграмм. Средства визуализации данных. Сортировка и фильтрация данных. Понятие и назначение сортировки и фильтрации данных. Встроенные функции электронных таблиц. Понятие и назначение встроенных функций электронных таблиц. Встроенные функции электронных таблиц. Математические функции. Статистические функции. Логические функции. Финансово-экономические функции.

### **4. Учебный предмет «Технологии обработки графической информации (ПО GIMP)»**

Распределение учебных часов по разделам и темам

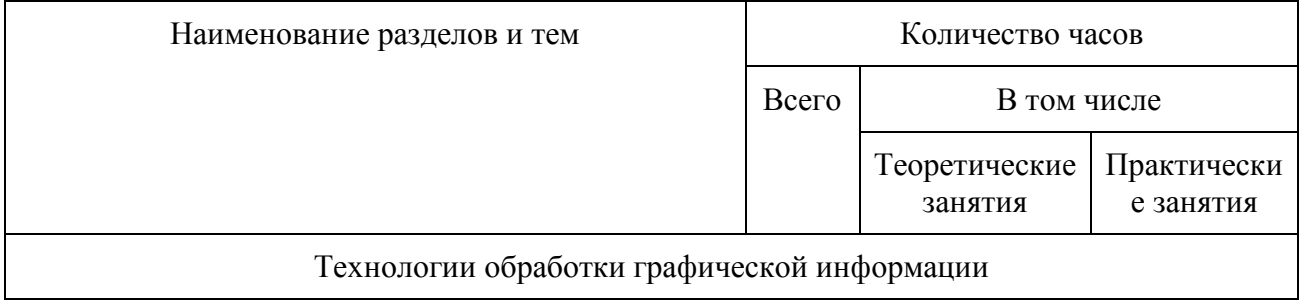

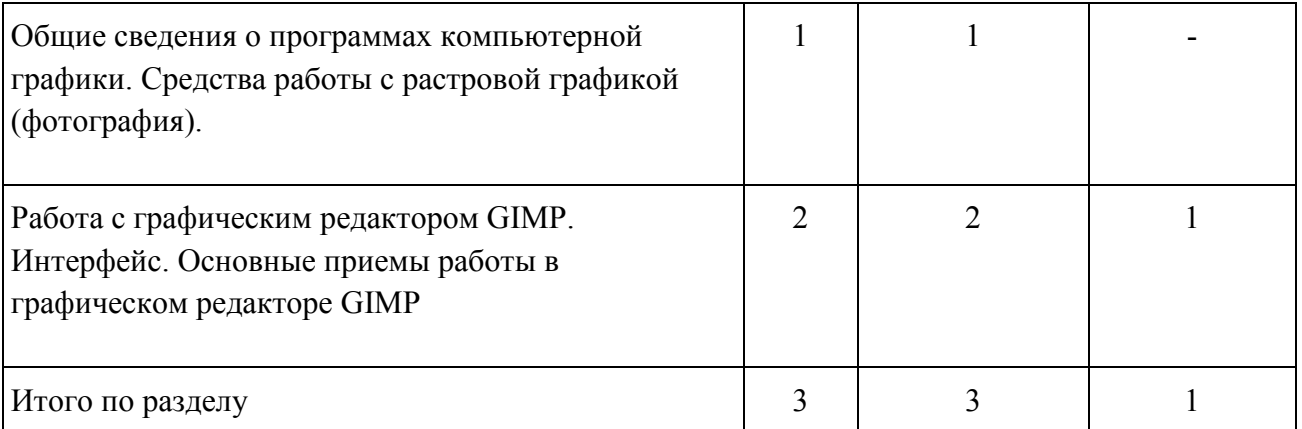

- 4.1. Виды и назначение программ компьютерной графики, принципы их работы. Понятие векторной и растровой графики. Средства работы с растровой графикой (фотография). Форматы, программы, способы создания и оформления изображения. Элементы интерфейса. Функции клавиш панели инструментов.
- 4.2. Работа с графическим редактором GIMP. Интерфейс. Основные приемы работы в графическом редакторе GIMP

### **5. Учебный предмет «Электронные коммуникации и облачные сервисы»**

Распределение учебных часов по разделам и темам

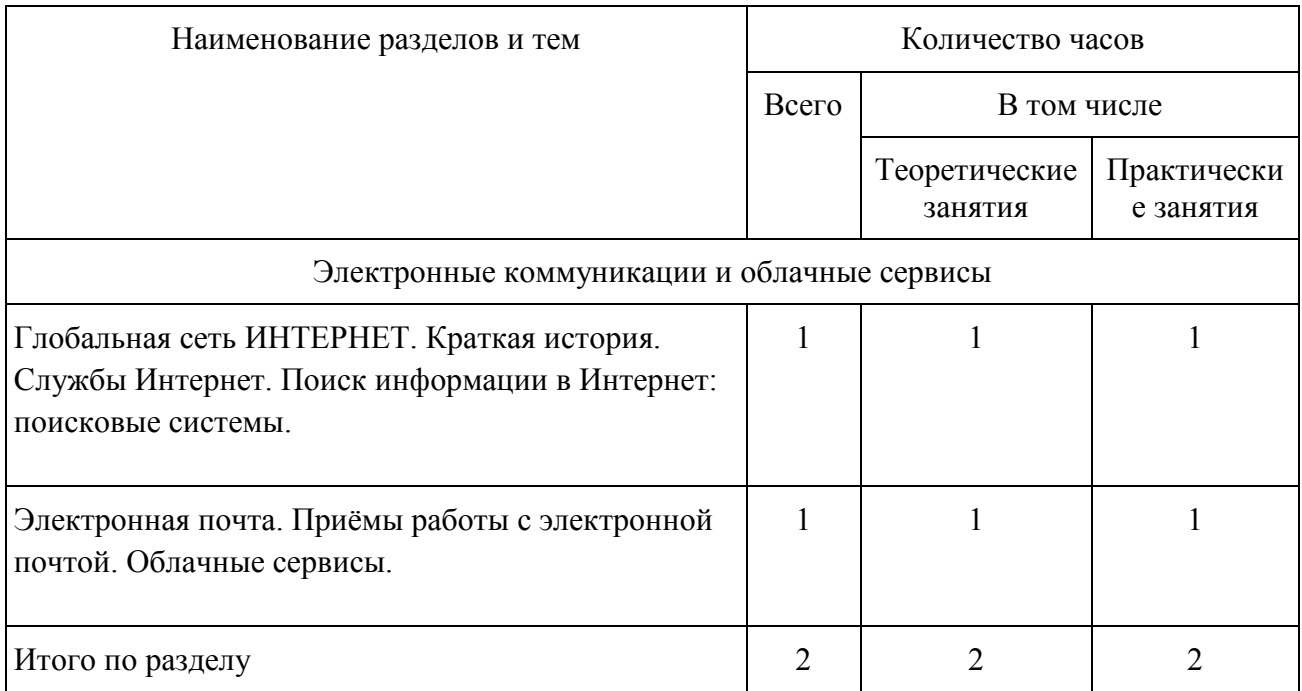

5.1. Глобальная сеть ИНТЕРНЕТ. Краткая история. Службы Интернет. Основы безопасности при работе в Интернет. Поиск информации в Интернет: поисковые системы.

5.2. Электронная почта. Приёмы работы с электронной почтой. Облачные хранилища данных. Облачный офис.

# **6. Практическое обучение. Учебная практика**

Программа практики.

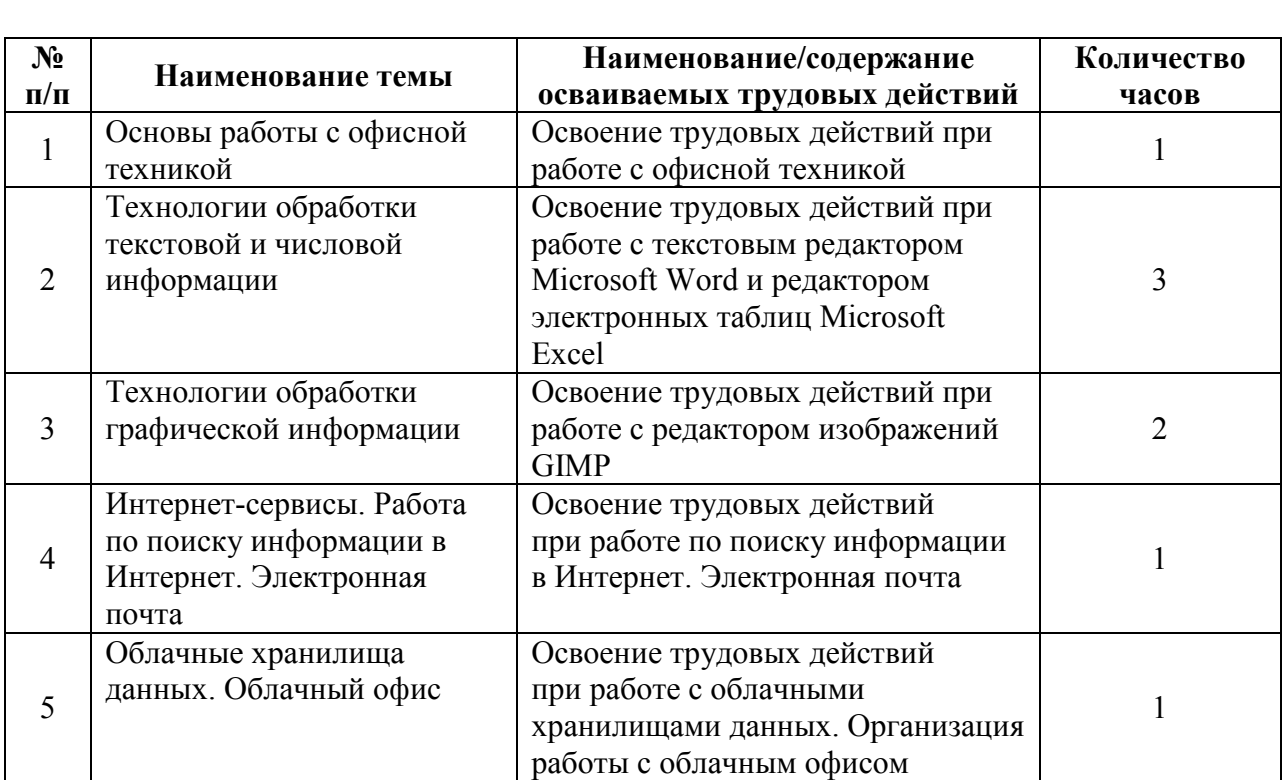

# **7. Практическое обучение. Производственная практика**

Программа практики.

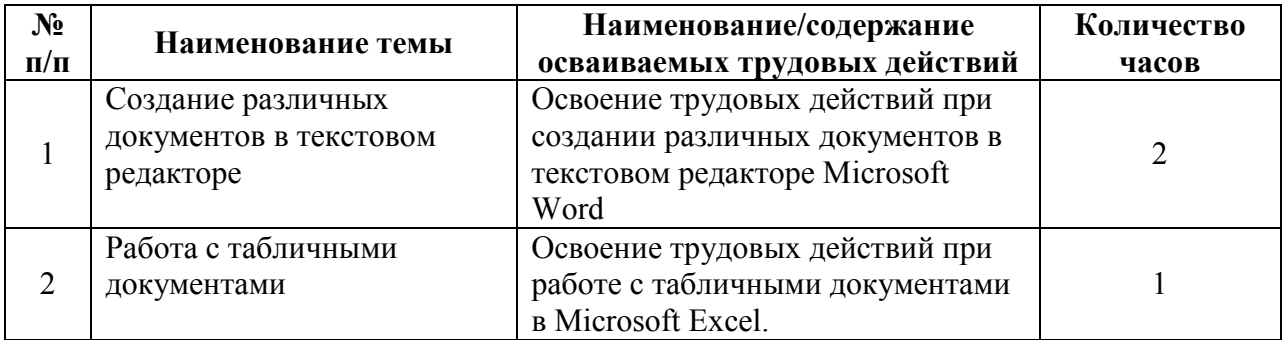

# IV. ПЛАНИРУЕМЫЕ РЕЗУЛЬТАТЫ ОСВОЕНИЯ ПРОГРАММЫ

Область профессиональной деятельности выпускника: ввод, хранение, обработка, передача и публикация цифровой информации на персональном компьютере, а также в локальных и глобальных компьютерных сетях.

Выпускник, освоивший программу профессиональной подготовки, должен обладать общими компетенциями:

- 1. Понимать сущность и значимость своей будущей профессии, проявлять к ней устойчивый интерес;
- 2. Организовывать собственную деятельность, определять методы и способы выполнения профессиональных задач, оценивать их эффективность и качество;
- 3. Решать проблемы, оценивать риски и принимать решения в нестандартных ситуациях;
- 4. Осуществлять поиск, анализ и оценку информации, необходимой для постановки и решения профессиональных задач, профессионального и личностного развития;
- 5. Использовать информационно коммуникационные технологии для совершенствования профессиональной деятельности;
- 6. Самостоятельно определять задачи профессионального и личностного развития, заниматься самообразованием, осознано планировать повышение квалификации;

профессиональными компетенциями, соответствующими виду деятельности:

- 1. Подготавливать к работе и настраивать аппаратное обеспечение, периферийные устройства, операционную систему персонального компьютера, мультимедийное оборудование.
- 2. Выполнять ввод цифровой и аналоговой информации в персональный компьютер с различных носителей
- 3. Создавать документы и управлять ими на основе использования компьютерной техники: текстовые документы, электронные таблицы, цифровые изображения
- 4. Осуществлять навигацию по веб-ресурсам Internet, осуществлять поиск, ввод, обработку и передачу данных с помощью технологий и сервисов Internet
- 5. Обеспечивать меры по информационной безопасности.

Оператор электронно-вычислительных и вычислительных машин должен знать:

- − устройство персонального компьютера (ПК);
- основные функции и сообщения операционной системы;
- виды и основные характеристики носителей данных;
- разновидности программного и системного обеспечения ПК;
- принципы работы со специализированными пакетами программ;
- − наиболее распространенное программное обеспечение ПК;
- правила работы и программное обеспечение для работы в сети;

принципы построения локальных и глобальных вычислительных сетей (в том числе Internet);

правила технической эксплуатации персонального компьютера;

требования по технике безопасности при работе с персональным компьютером;

правила охраны труда, электро- и пожарной безопасности пользования средствами пожаротушения.

### V. УСЛОВИЯ РЕАЛИЗАЦИИ ПРОГРАММЫ

Организационно-педагогические условия:

**Трудоёмкость программы** составляет 34 академических часа.

**Форма и режим занятий:** Обучение проводится в группах 1 раз в неделю по 1 академическому часу.

**Срок обучения**: 34 недели

**Документ после окончания обучения**: свидетельство о профессии рабочего установленного образца.

**Присваиваемая квалификация:** Оператор электронно-вычислительных и вычислительных машин 2 разряда.

**Требования к педагогическим кадрам:** 

Реализация программы обеспечивается педагогическими кадрами, имеющими следующую квалификацию:

• **Мастер производственного обучения** (высшее профессиональное образование или среднее профессиональное образование в области, соответствующей профилю обучения и дополнительное профессиональное образование по направлению подготовки "Образование и педагогика" без предъявления требований к стажу работы).

• **Преподаватель** (высшее профессиональное образование или среднее профессиональное образование по направлению подготовки "Образование и педагогика" или в области, соответствующей преподаваемому предмету, без предъявления требований к стажу работы, либо высшее профессиональное образование или среднее профессиональное образование и дополнительное профессиональное образование по направлению деятельности в образовательном учреждении без предъявления требований к стажу работы).

**Материально-технические условия реализации образовательной программы:** 

Реализация образовательной программы осуществляется в учебном кабинете «Информатика и ИКТ»

Оборудование учебного кабинета:

− посадочные места по количеству обучающихся;

− рабочее место преподавателя;

− сплит-система.

Технические средства обучения:

− компьютер преподавателя с программным обеспечением (Microsoft Windows 8.1, пакет офисных приложений Microsoft Office 2013/2016, антивирусное программное обеспечение, служебные утилиты) и выходом в Интернет;

− мультимедиа проектор;

– экран;

– доска;

− компьютер обучающегося с программным обеспечением (Microsoft Windows 8.1, пакет офисных приложений Microsoft Office 2013/2016, антивирусное программное обеспечение, служебные утилиты) и выходом в Интернет по числу обучающихся.

− МФУ;

− звуковоспроизводящее оборудование.

## VI. СИСТЕМА ОЦЕНКИ РЕЗУЛЬТАТОВ ОСВОЕНИЯ ПРОГРАММЫ

Осуществление текущего контроля успеваемости и промежуточной аттестации обучающихся, установление их форм, периодичности и порядка проведения относится к компетенции образовательной организации.

Освоение образовательной программы завершается итоговой аттестацией в форме квалификационного экзамена. Квалификационный экзамен включает в себя практическую квалификационную работу и проверку теоретических знаний.

К проведению квалификационного экзамена могут привлекаться представители работодателей.

Лицо, успешно сдавшее квалификационный экзамен, получает квалификацию по профессии «Оператор электронно-вычислительных и вычислительных машин» с присвоением второго квалификационного разряда по результатам профессионального обучения, что подтверждается документом о квалификации (свидетельством о профессии рабочего, должности служащего).

 Образцы выдаваемого свидетельства, порядок заполнения и выдачи образовательные организации устанавливают самостоятельно.

 Лицам, не прошедшим итоговой аттестации или получившим на итоговой аттестации неудовлетворительные результаты, а также лицам, освоившим часть основной программы профессионального обучения и (или) отчисленным из образовательной организации выдается справка об обучении или о периоде обучения по образцу, самостоятельно установленному образовательной организацией.

## VII. УЧЕБНО-МЕТОДИЧЕСКИЕ МАТЕРИАЛЫ, ОБЕСПЕЧИВАЮЩИЕ РЕАЛИЗАЦИЮ ПРОГРАММЫ

Учебно-методические материалы представлены:

– образовательной программой;

– материалами для проведения промежуточной и итоговой аттестации обучающихся, утвержденными руководителем организации, осуществляющей образовательную деятельность.